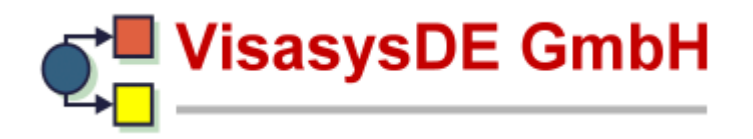

**Büro:** 02863 924 434 **Fax:** 02863 924 459 **Email:** [kontakt@visasys.de](mailto:kontakt@visasys.de) **Web:** [www.visasys.de](http://www.visasys.de/)

## **UserCost**

# **System-Installations-Voraussetzungen**

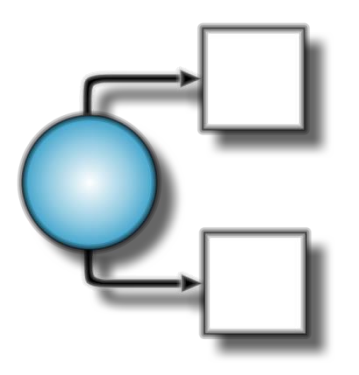

System-Installations-Voraussetzungen für die UserCost Kalkulationssoftware.

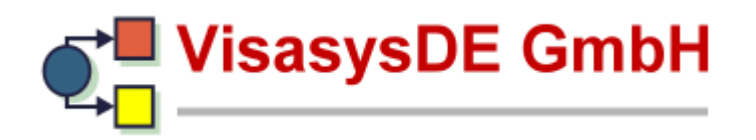

**Büro:** 02863 924 434 **Fax:** 02863 924 459 **Email:** [kontakt@visasys.de](mailto:kontakt@visasys.de) **Web:** [www.visasys.de](http://www.visasys.de/)

## **Inhalt**

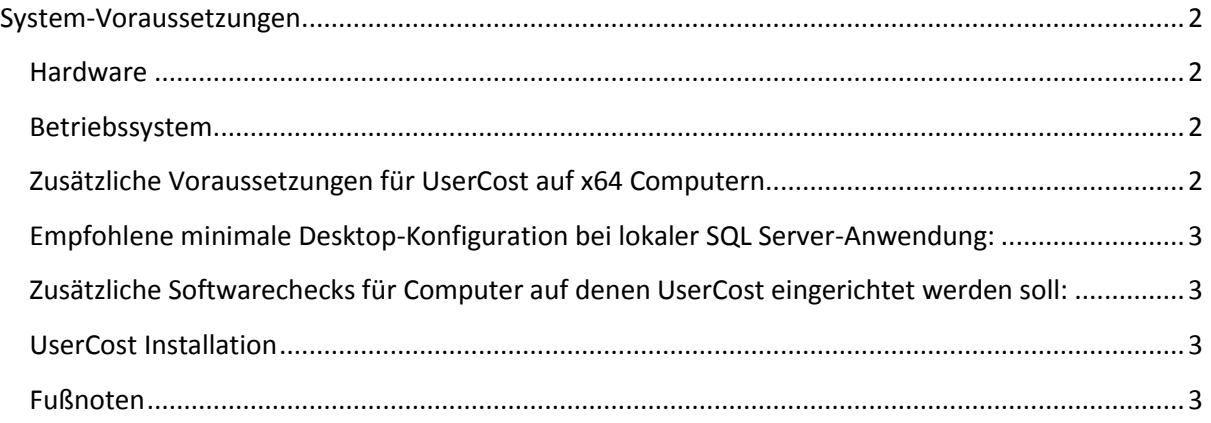

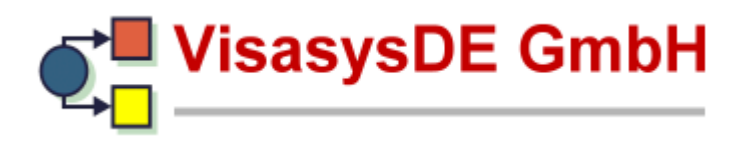

#### <span id="page-2-0"></span>**System-Voraussetzungen**

UserCost wurde so konstruiert, dass es auf allen IBM PC kompatiblen Computern unter Windows™ läuft.

#### <span id="page-2-1"></span>**Hardware**

Sie benötigen einen Computer mit:

- Einem Pentium II Prozessor oder höher. (Pentium ®4 oder besser wird empfohlen.) UserCost nutzt die gesamte moderne Multi-Core Prozessor Architectur weshalb wir nachhaltig die Verwendung solcher Prozessoren empfehlen.
- Graphik Hardware Farbe mit XGA Auflösung oder besser.
- Einen Bildschirm mit einer Auflösung von mindestens 1024 x 768.
- Eine Maus oder andere Zeigevorrichtung die von MS Windows unterstützt wird.
- Ein CD-ROM Laufwerk (wenn die Installation von CD erfolgt).
- Eine Festplatte mit mindestens 100 MB freiem Speicherplatz für die UserCost Installation, plus Speicherplatz für die Speicherung von Daten wie unten spezifiziert.
- Hinsichtlich UserCost Outputs finden Sie weiter unten Richtwerte bzgl. SQL Datenbankgrößen.

Um kürzere Verarbeitungszeiten und eine schnellere Datenanalyse zu unterstützen wird empfohlen UserCost mit einer lokalen SQL-Server-Instanz einzurichten.

Wenn UserCost mit einer Netzwerkversion von SQL-Server eingesetzt wird, muss der Datenbankadministrator sicherstellen, dass Anwender die notwendigen Rechte für die Einrichtung der Kostenträgerrechnung haben. Die Datenverarbeitung in dieser Konstellation kann zu Lasten der Verarbeitungsgeschwindigkeit gehen.

#### <span id="page-2-2"></span>**Betriebssystem**

Sie benötigen eines der nachfolgenden Betriebssysteme:

- Microsoft® Windows Server 2003™, oder
- Microsoft® Windows XP™,oder
- Microsoft® Windows Vista™,oder
- Microsoft® Windows Server 2008™,oder
- Microsoft® Windows 7™, oder
- Microsoft® Windows 8™

#### <span id="page-2-3"></span>**Zusätzliche Voraussetzungen für UserCost auf x64 Computern**

- Prozessor der die x64 Architectur unterstützt
- 4 GB RAM
- Windows XP Professional x64 Edition™, oder
- Windows Server 2003 x64 Edition™, oder

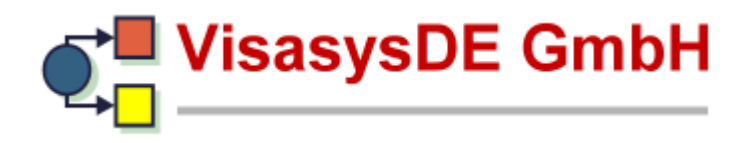

- Windows Server 2008 x64 Edition™, oder
- Windows 7 Professional x64 Edition™, oder
- Windows 8 Professional x64 Edition™.

### <span id="page-3-0"></span>**Empfohlene minimale Desktop-Konfiguration bei lokaler SQL Server-Anwendung:**

- Kleine Einrichtung<sup>i</sup>: Dual Core, 2GB RAM, 32-bit Windows, 10GB freier Festplattenspeicher. (Pro Kalkulationsstudie).
- Mittelgroße Einrichtung<sup>ii</sup>: Quad core, 4GB RAM, 64-bit Windows, 20GB freier Festplattenspeicher . (Pro Kalkulationsstudie).
- Große Einrichtung<sup>iii</sup>: Quad core, 8GB RAM, 64-bit Windows, 30GB freier Festplattenspeicher. (Pro Kalkulationsstudie).

#### <span id="page-3-1"></span>**Zusätzliche Softwarechecks für Computer auf denen UserCost eingerichtet werden soll:**

- Für Windows wurden die aktuellsten Patches installiert.
- .Net 4.0 ist installiert
- MS Visual Power Packs sind installiert
- MS Office<sup>iv</sup> (Anmerkung: nur zur Prüfung von Eingabedaten, nicht notwendig für die Kalkulation)
- MS ACE engine ist installiert<sup>v</sup>.
- SQL Server 2008 R2 (Express oder voll lizensierte Installation).
- QlikView (Developer Local Client) um Berichte/Outputs anzusehenvi.

#### <span id="page-3-2"></span>**UserCost Installation**

Für den Fall, dass irgendwelche der oben genannten Komponenten benötigt werden (ausgeschlossen MS Office Produkte und Vollversion von SQL-Server) enthalten die UserCost Installationsroutinen diese Komponenten, einschließlich einer freien Kopie von SQL Server 2008 R2 Express für die lokale Anwendung (falls benötigt) Bitte beachten Sie, dass während der Installation volle Administratorrechte für die erfolgreiche Konfiguration von UserCost benötigt werden.

#### <span id="page-3-3"></span>**Fußnoten**

 $\overline{a}$ 

- i Kleine Einrichtung - weniger als 100.000 ambulante und stationäre Aufnahmen pro Kalkulationsjahr.
- ii Mittelgroße Einrichtung weniger als 400.000 ambulante und stationäre Aufnahmen pro Kalkulationsjahr.

iv Bitte stellen Sie sicher, dass diese mit der Version des installierten ACE Engines übereinstimmt z.Bsp. 32 Bit und 32 Bit, beachten Sie, dass MS Office standardmäßig 32 bit installiert, selbst auf 64 bit BS.

iii Große Einrichtung – mehr als 400.000 ambulante und stationäre Aufnahmen pro Kalkulationsjahr.

v Bitte stellen Sie sicher, das der ACE Engine mit den MS Office Produkten übereinstimmt.

vi Die Installation-Voraussetzungen für QlikView (lokal und Enduser) finden Sie in der separaten Ausgabe QlikView-System-Voraussetzungen.